## **Nuevo Ven 1. Libro del alumno pág. 41 • cuarenta y uno**

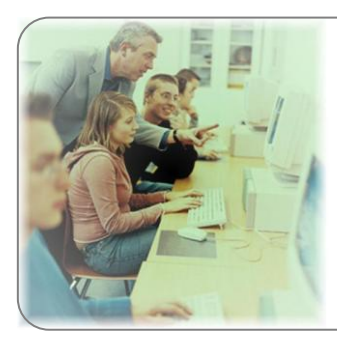

## **@ Internet actividades en red**

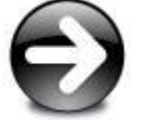

Internet es un medio excelente para conocer la oferta de pisos de una ciudad. Entra en [http://www.segundamano.es](http://www.segundamano.es/) y lee algunos anuncios.

Ahora, pon dos anuncios para:

- a) Alquilar tu piso de Madrid.
- b) Alquilar tu casa cerca del mar.

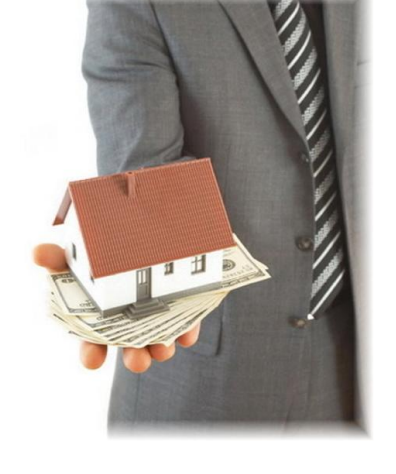

Redacta los anuncios como en los ejemplos:

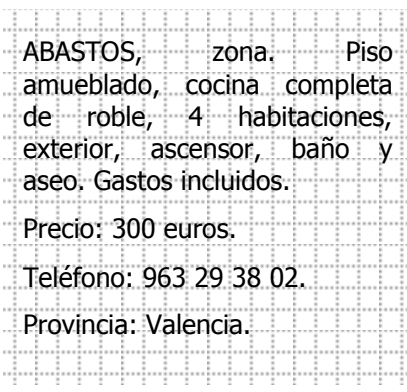

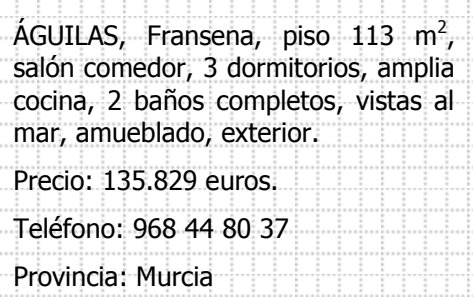

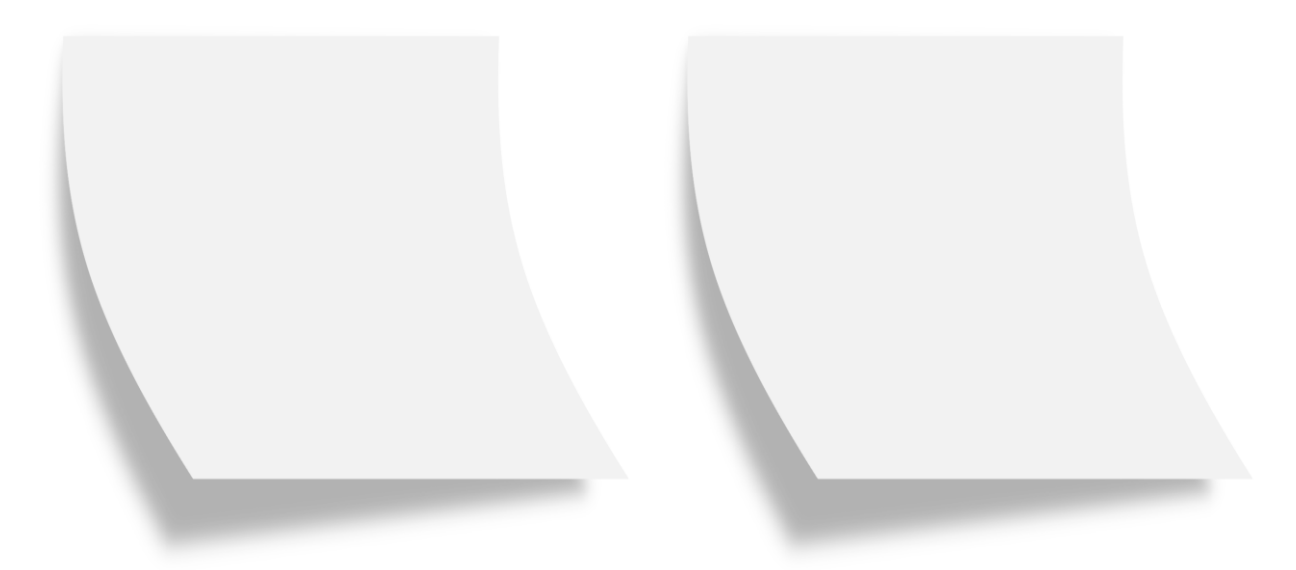

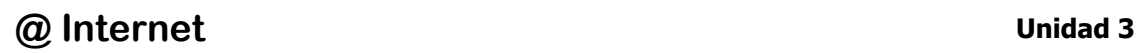

## **Nuevo Ven 1. Libro del alumno pág. 41 • cuarenta y uno**

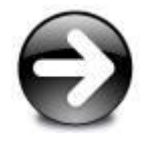

Vamos a conocer otro barrio famoso: el Barrio Gótico de Barcelona.

Primero busca en [www.google.es](http://www.google.es/): "quía barrio gótico", y entra en:

[http://www.barcelona-tourist-guide.com/sp/barrio/gothic](http://www.barcelona-tourist-guide.com/sp/barrio/gothic-quarter-barcelona.html)[quarter-barcelona.html](http://www.barcelona-tourist-guide.com/sp/barrio/gothic-quarter-barcelona.html)

Lee el texto y responde las preguntas:

**¿Cuál es uno de los mayores atractivos culturales del barrio? ...........................................................................................**

**¿Qué dos estaciones de metro están cerca del Barrio Gótico? ...........................................................................................** 

**¿Cómo recomiendan que recorramos el barrio, en coche o a pie? ............................................................................................**

**¿Dónde se concentra la mayoría de los bares? ............................................................................................** 

**¿Dónde hay unos edificios del gobierno? ............................................................................................**

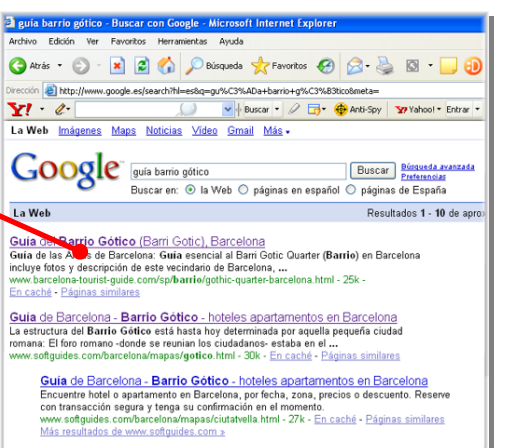

Res<u>taurantes en Barcelona - Barrio Gótico - Guia de Barcelona ...<br>Guia de Barcelona. Apatamentos en Barcelona ... Barrio Gótico. Restaurantes por precio -<br>Baratos (hasta 166) - - Medios y caros ...<br>www.guia-barcelona-apar</u>

Barrio Gótico en Barcelona - Barrio Gótico<br>Ultimo minuto - Grupos y Eventos - Guía de Barcelona ... El Barrio Gótico es él corazón de la

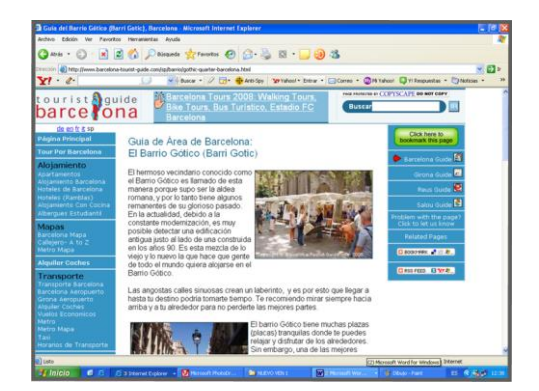

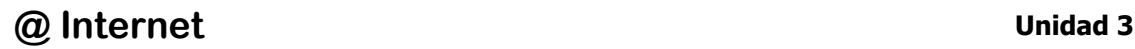